# **Entity Relationship Diagram of** Mondial **Database**

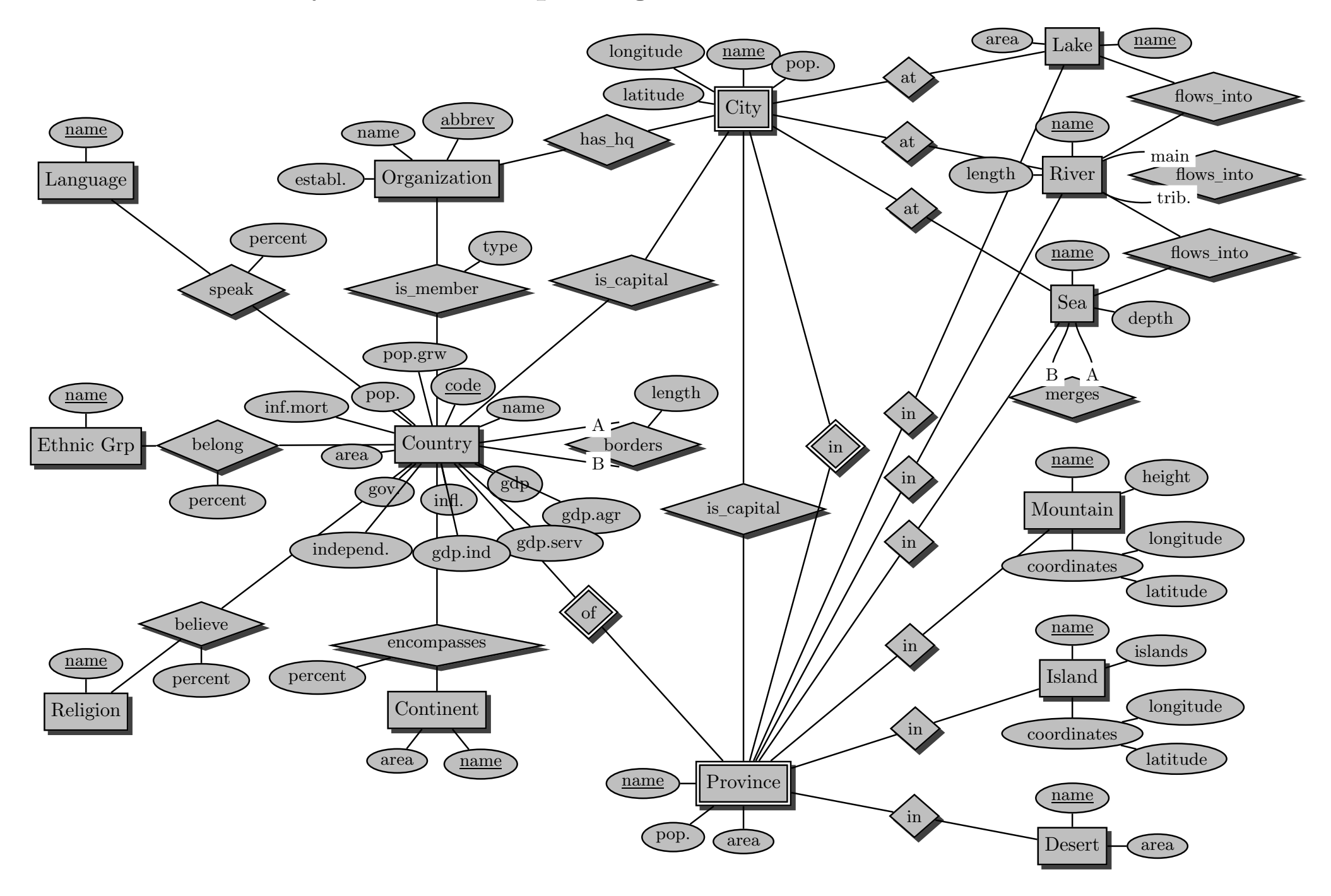

## **Referential Dependencies of MONDIAL Database**

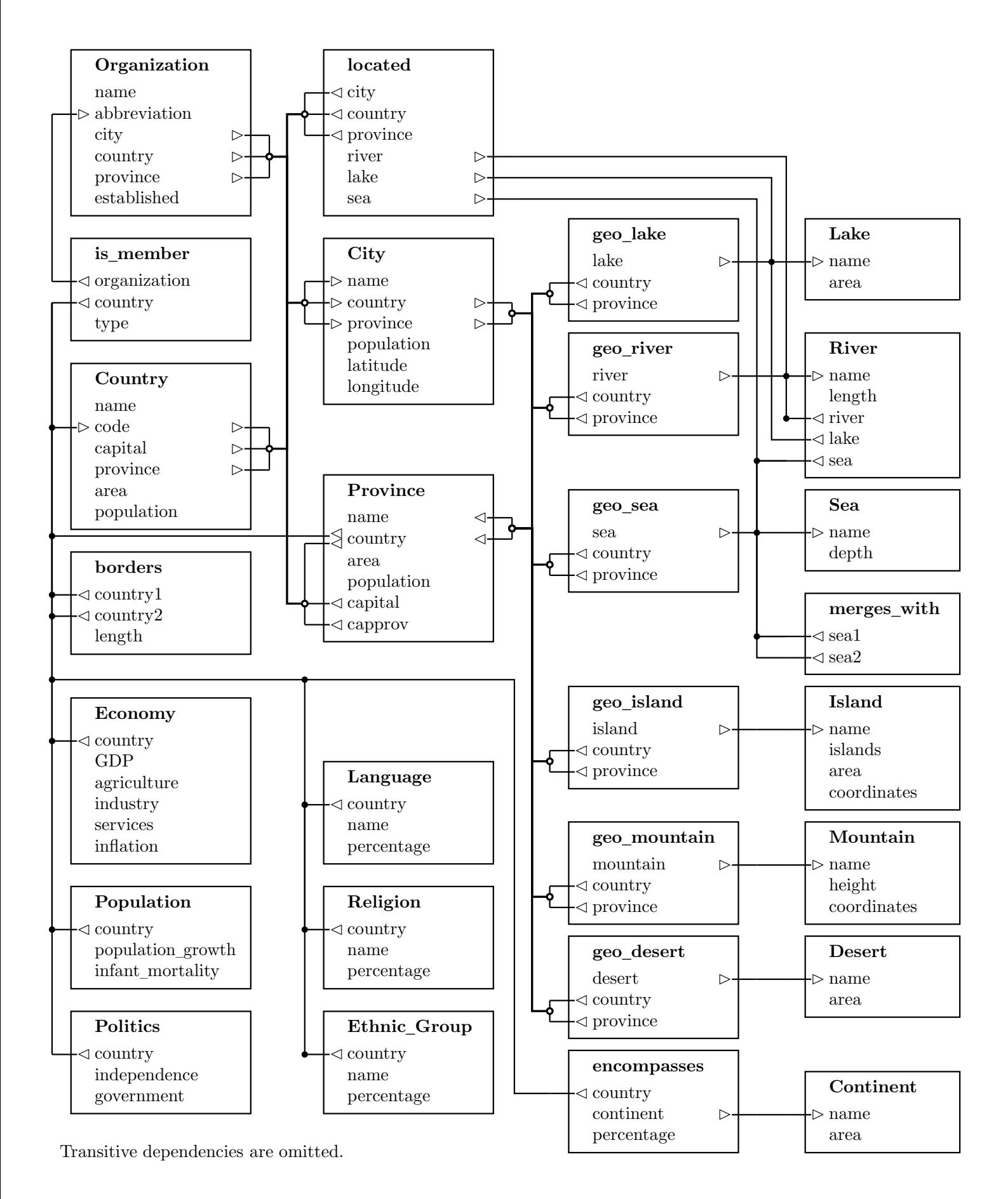

### $\rm Relational$  Schema Description of Mon<mark>dial</mark> **Database**

#### **Types**

**GeoCoord:** geographic position. Latitude: geographic latitude **Longitude**: geographic longitude

#### **Tables**

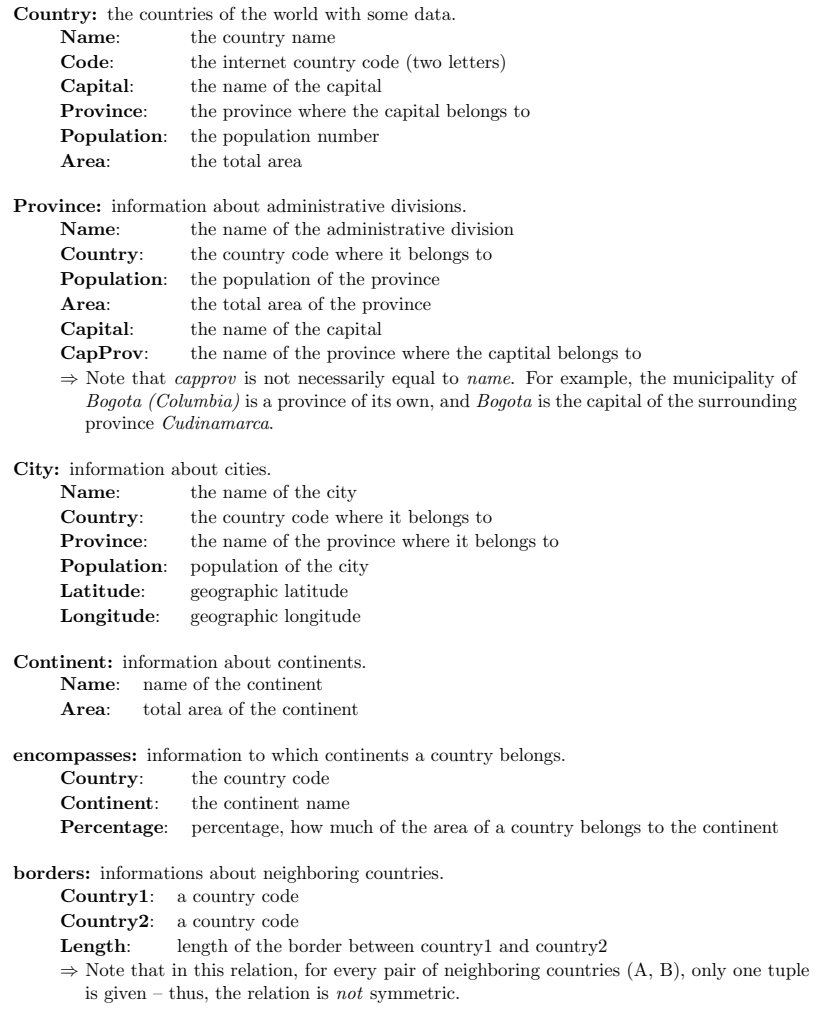

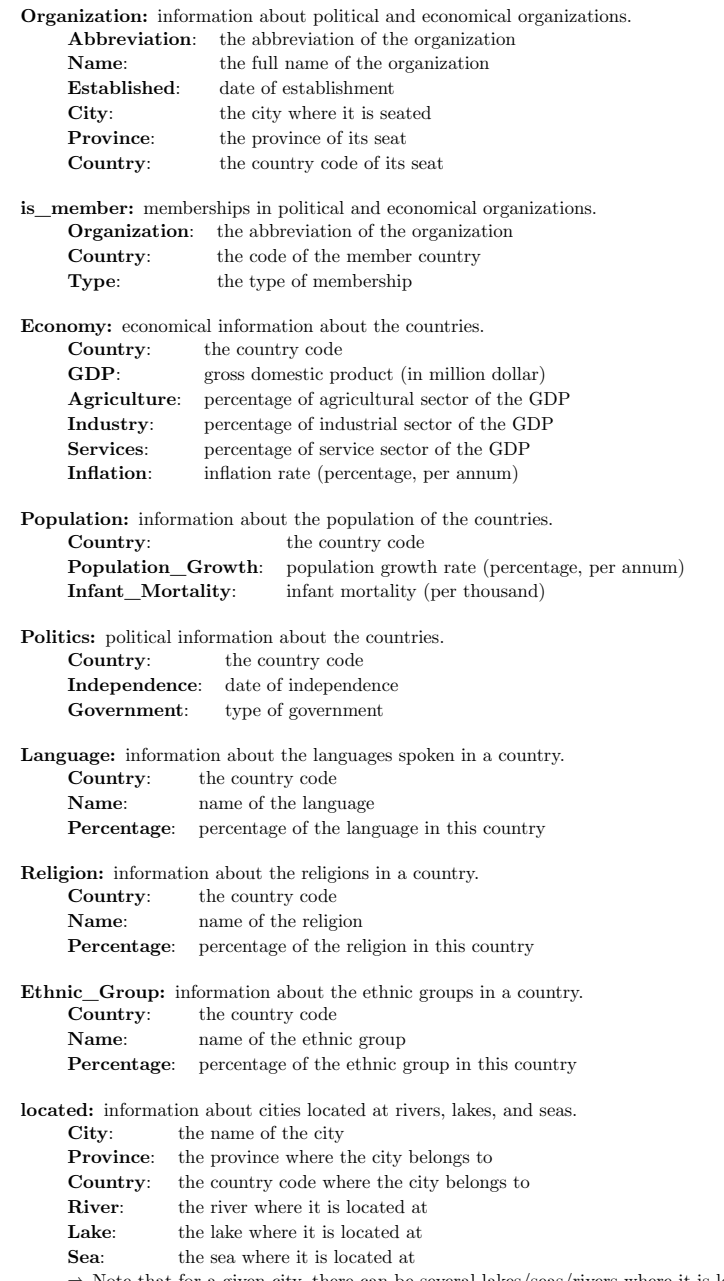

 $\Rightarrow$  Note that for a given city, there can be several lakes/seas/rivers where it is located at.

**River:** information about rivers. **Name**: the name of the river **River**: the river where it flows to **Lake**: the lake where it flows to **Sea**: the sea where it flows to**Length**: the length of the river**Mountain:** information about mountains. **Name:** the name of the mountain **Height**: the height of the mountain **Coordinates**: its geographical coordinates as (longitude, latitude)**Lake:** information about lakes. **Name**: the name of the lake **Area**: the total area of the lake**Sea:** information about seas. **Name**: the name of the sea **Depth**: the maximal depth of the sea**Island:** information about islands. **Name:** the name of the island **Islands**: the group of the islands where it belongs to**Area:** the total area of the island **Coordinates**: its geographical coordinates as (longitude, latitude)**Desert:** information about deserts. **Name**: the name of the desert **Area**: the total area of the desert**geo\_river:** geographical information about rivers. **River:** the name of the river **Country**: the country code where it is located**Province:** the province of this country **geo\_mountain:** geographical information about mountains. **Mountain**: the name of the mountain **Country**: the country code where it is located**Province:** the province of this country **geo\_lake:** geographical information about lakes. **Lake**: the name of the lake **Country**: the country code where it is located**Province**: the province of this country**geo\_sea:** geographical information about seas. **Sea**: the name of the sea **Country**: the country code where it is located**Province:** the province of this country **geo\_island:** geographical information about islands. **Island**: the name of the island**Country**: the country code where it is located

**Province:** the province of this country

**geo\_desert:** geographical information about deserts. **Desert**: the name of the desert **Country**: the country code where it is located**Province:** the province of this country

**merges\_with:** information about neighboring seas. **Sea1**: a sea**Sea2**: a sea

### **Schema Definitions of** Mondial **Database**

mondial-schema.sql:

```
CREATE OR REPLACE TYPE GeoCoord AS OBJECT (
    Latitude NUMBER,
    Longitude NUMBER
);
/CREATE TABLE Country (
    Name VARCHAR2(40)
         CONSTRAINT Country_Name_NotNull NOT NULL
         CONSTRAINT Country_Name_Unique UNIQUE,
    Code CHAR(2)
         CONSTRAINT Country_Key PRIMARY KEY,
    Capital VARCHAR2(40),
    Province VARCHAR2(40),
    Population NUMBER
         CONSTRAINT Country_Population_Check CHECK (
             Population >= 0),
Area NUMBER
         CONSTRAINT Country_Area_Check CHECK (
             Area >= 0));CREATE TABLE Province (
    Name VARCHAR2(40),
    Country CHAR(2),
    Population NUMBER
         CONSTRAINT Province_Population_Check CHECK (
             Population >= 0),
Area NUMBER
         CONSTRAINT Province_Area_Check CHECK (
             Area >= 0),
Capital VARCHAR2(40),
    CapProv VARCHAR2(40),<br>CONSTRAINT Previses b
    CONSTRAINT Province_Key PRIMARY KEY (Country, Name)
);
```

```
CREATE TABLE City (
     Name VARCHAR2(40),
     Country CHAR(2),
     Province VARCHAR2(40),
     Population NUMBER
         CONSTRAINT City_Population_Check CHECK (
             Population \geq 0),
Latitude NUMBER
         CONSTRAINT City_Latitude_Check CHECK (
              (Latitude >= -90) AND (Latitude <= 90)
        ),
Longitude NUMBER
         CONSTRAINT City_Longitude_Check CHECK (
              (Longitude >= -180) AND (Longitude <= 180)
        ),
CONSTRAINT City_Key PRIMARY KEY (Country, Province, Name)
);CREATE TABLE Continent (
     Name VARCHAR2(20)
         CONSTRAINT Continent_Key PRIMARY KEY,
     Area NUMBER
         CONSTRAINT Continent_Area_Check CHECK (
             Area >= 0));CREATE TABLE encompasses (
     Country CHAR(2),
     Continent VARCHAR2(20),
     Percentage NUMBER
         CONSTRAINT encompasses_Percentage_Check CHECK (
              (Percentage > 0) AND (Percentage <= 100)
        ),
CONSTRAINT encompasses_Key PRIMARY KEY (Continent, Country)
);CREATE TABLE borders (
     Country1 CHAR(2),
     Country2 CHAR(2),
     Length NUMBER
         CONSTRAINT borders_Length_Check CHECK (
             Length > 0),
CONSTRAINT borders_Key PRIMARY KEY (Country1, Country2)
```

```
);
```

```
CREATE TABLE Organization (
    Abbreviation VARCHAR2(15)
         CONSTRAINT Organization_Key PRIMARY KEY,
     Name VARCHAR2(100)
         CONSTRAINT Organization_Name_NotNull NOT NULL
         CONSTRAINT Organization_Name_Unique UNIQUE,
     Established DATE,
     City VARCHAR2(40),
     Province VARCHAR2(40),
     Country CHAR(2)
);CREATE TABLE is_member (
     Organization VARCHAR2(15),
     Country CHAR(2),
     Type VARCHAR2(30),
    CONSTRAINT is_member_Key PRIMARY KEY (Country, Organization)
);CREATE TABLE Economy (
     Country CHAR(2)
         CONSTRAINT Economy_Key PRIMARY KEY,
     GDP NUMBER
         CONSTRAINT Economy_GDP_Check CHECK (
             GDP \geq 0),
Agriculture NUMBER,
     Industry NUMBER,
     Services NUMBER,
     Inflation NUMBER
);CREATE TABLE Population (
     Country CHAR(2)
         CONSTRAINT Population_Key PRIMARY KEY,
     Population_Growth NUMBER,
     Infant_Mortality NUMBER
);CREATE TABLE Politics (
     Country CHAR(2)
         CONSTRAINT Politics_Key PRIMARY KEY,
     Independence DATE,
     Government VARCHAR2(120)
);CREATE TABLE Language (
     Country CHAR(2),
     Name VARCHAR2(50),
     Percentage NUMBER
         CONSTRAINT Language_Percentage_Check CHECK (
              (Percentage > 0) AND (Percentage <= 100)
        ),
CONSTRAINT Language_Key PRIMARY KEY (Country, Name)
```

```
CREATE TABLE Religion (
     Country CHAR(2),
     Name VARCHAR2(50),
     Percentage NUMBER
         CONSTRAINT Religion_Percentage_Check CHECK (
              (Percentage > 0) AND (Percentage <= 100)
        ),
CONSTRAINT Religion_Key PRIMARY KEY (Country, Name)
);CREATE TABLE Ethnic_Group (
     Country CHAR(2),
     Name VARCHAR2(50),
     Percentage NUMBER
         CONSTRAINT Ethnic_Group_Percentage_Check CHECK (
              (Percentage > 0) AND (Percentage <= 100)
        ),
CONSTRAINT Ethnic_Group_Key PRIMARY KEY (Country, Name)
);CREATE TABLE located (
     City VARCHAR2(40)
         CONSTRAINT located_City_NotNull NOT NULL,
     Province VARCHAR2(40)
         CONSTRAINT located_Province_NotNull NOT NULL,
     Country CHAR(2)
         CONSTRAINT located_Country_NotNull NOT NULL,
     River VARCHAR2(30),
     Lake VARCHAR2(30),
     Sea VARCHAR2(30)
);CREATE TABLE River (
     Name VARCHAR2(30)
         CONSTRAINT River_Key PRIMARY KEY,
     River VARCHAR2(30),
     Lake VARCHAR2(30),
     Sea VARCHAR2(30),<br>Langth NUMBER
     Length NUMBER
         CONSTRAINT River_Length_Check CHECK (
             Length >= 0)
```

```
);
```
);

**CREATE TABLE** Mountain ( Name **VARCHAR2**(30) **CONSTRAINT** Mountain\_Key **PRIMARY KEY**, Height **NUMBER CONSTRAINT** Mountain\_Height\_Check **CHECK** (  $Height > = 0$ ), Coordinates GeoCoord **CONSTRAINT** Mountain\_Coordinates\_Check **CHECK** ( (Coordinates.Longitude >= -180) **AND** (Coordinates.Longitude <= 180) **AND** (Coordinates.Latitude >= -90) **AND** (Coordinates.Latitude <= 90)));**CREATE TABLE** Lake ( Name **VARCHAR2**(30) **CONSTRAINT** Lake\_Key **PRIMARY KEY**, Area **NUMBER CONSTRAINT** Lake\_Area\_Check **CHECK** ( Area  $>= 0$  $\lambda$ );**CREATE TABLE** Sea ( Name **VARCHAR2**(30) **CONSTRAINT** Sea\_Key **PRIMARY KEY**, Depth **NUMBER CONSTRAINT** Sea\_Depth\_Check **CHECK** ( Depth  $>= 0$ ));**CREATE TABLE** Island ( Name **VARCHAR2**(30) **CONSTRAINT** Island\_Key **PRIMARY KEY**, Islands **VARCHAR2**(30), Area **NUMBER CONSTRAINT** Island\_Area\_Check **CHECK** ( Area  $>= 0$ ), Coordinates GeoCoord **CONSTRAINT** Island\_Coordinates\_Check **CHECK** ( (Coordinates.Longitude >= -180) **AND** (Coordinates.Longitude <= 180) **AND** (Coordinates.Latitude >= -90) **AND** (Coordinates.Latitude <= 90) $\lambda$ );

**CREATE TABLE** Desert ( Name **VARCHAR2**(30) **CONSTRAINT** Desert\_Key **PRIMARY KEY**, Area **NUMBER CONSTRAINT** Desert\_Area\_Check **CHECK** ( Area  $>= 0$ ));**CREATE TABLE** geo\_river ( River **VARCHAR2**(30), Country **CHAR**(2), Province **VARCHAR2**(40),<br>CONSTRAINT 500 Biver <sup>k</sup> **CONSTRAINT** geo\_river\_Key **PRIMARY KEY** (Country, Province, River) );**CREATE TABLE** geo\_mountain ( Mountain **VARCHAR2**(30), Country **CHAR**(2), Province **VARCHAR2**(40), **CONSTRAINT** geo\_mountain\_Key **PRIMARY KEY** (Country, Province, Mountain) );**CREATE TABLE** geo\_lake ( Lake **VARCHAR2**(30), Country **CHAR**(2), Province **VARCHAR2**(40),<br>CONSTRAINT 500 lake Ks **CONSTRAINT** geo\_lake\_Key **PRIMARY KEY** (Country, Province, Lake) );**CREATE TABLE** geo\_sea ( Sea **VARCHAR2**(30), Country **CHAR**(2), Province **VARCHAR2**(40),<br>CONSTRAINT 500,000 Kol **CONSTRAINT** geo\_sea\_Key **PRIMARY KEY** (Country, Province, Sea) );**CREATE TABLE** geo\_island ( Island **VARCHAR2**(30), Country **CHAR**(2), Province **VARCHAR2**(40),<br>CONSTRAINT goo island **CONSTRAINT** geo\_island\_Key **PRIMARY KEY** (Country, Province, Island) );**CREATE TABLE** geo\_desert ( Desert **VARCHAR2**(30), Country **CHAR**(2), Province **VARCHAR2(40)**,<br>CONSTRAINT gas desert **CONSTRAINT** geo\_desert\_Key **PRIMARY KEY** (Country, Province, Desert) );**CREATE TABLE** merges\_with ( Sea1 **VARCHAR2**(30), Sea2 **VARCHAR2**(30), **CONSTRAINT** merges\_with\_Key **PRIMARY KEY** (Sea1, Sea2) );